# ITBP Public School, Dwarka

# **Summer Vacation Holiday Homework**

## **Session:-2021-22**

### Class XII

| CLASS | SUBJECT               | TOPIC                                                                                                    |
|-------|-----------------------|----------------------------------------------------------------------------------------------------|
| 12B   | ACCOUNTANC<br>Y       | Solve all the Scanner Question of Ch-1 to Ch-2.                                                                                                    |
| 12B   | BUSINESS<br>STUDIES   | Prepare a Project on the topic of :-  1. How COVID -19 triggered the digital and e-commerce turning point.  2. COVID-19: its implication on Trade and Commerce.  3. COVID-19 and CSR: time to step up and build an equitable society.  4. Leadership during COVID-19: Building trust in times of uncertainty.  5. COVID-19: will stock market crash again? What is the correct investment strategy in such uncertain times?  Presentation and Submission of Project Report At the end of the stipulated term, each student will prepare and submit his/her project report.  Following essentials are required to be fulfilled for its preparation and submission.  1. The total length of the project will be of 25 to 30 pages.  2. The project should be handwritten/ power-point presentation.  3. The project should be presented in a neat folder.  4. The project report should be developed in the following sequence-  Cover page should include the title of the Project, student information, school and year.  List of contents.  Acknowledgements and preface (acknowledging the institution, the places visited and the persons who have helped).  Introduction.  Topic with suitable heading.  Planning and activities done during the project, if any.  Observations and findings of the visit.  Conclusions (summarized suggestions or findings, future scope of study).  Photographs (if any). |
|       | PHYSICAL<br>EDUCATION | Practical file Practical-1: Fitness tests administration for all items. Practical-2: Procedure for Asanas, Benefits & Contraindication for any two Asanas for each lifestyle disease. Practical-3: Procedure for administering Senior Citizen Fitness Test for 5 elderly family Members. Practical-4: Any one game of your choice out of the list above.                                                                                                    |

|           | Labelled diagram of field & equipment (Rules, Terminologies & Skills).Basketball, Football, Kabaddi, Kho-Kho, Volleyball, Handball, Hockey, Cricket, Bocce & Unified Basketball [CWSN (Children With Special Needs - Divyang)]                                                                                                    |
|-----------|----------------------------------------------------------------------------------------------------|
|           | Practice questions-                                                                                                    |
|           | Q 1. Our school is going to organize football school national tournament. How will you manage the entire things for the successful conduction of the tournament?  Q2. Discuss about the various types of tournaments with their advantages and disadvantages in detail.  Q3. Draw the fixture of 20 teams on knock-out basis.  Q4. Draw the fixture of 19 teams on knock-out with the special seeding of 4 teams.  Q5. Draw the fixture of 18 teams on knock-cum-league basis.  Q6. Draw the fixture of 7 teams on league basis.  Q7. Draw the fixture of 10 teams on league basis.  Q8. Draw the fixture of 6 teams on double league basis.  Q9. What do you mean by intramural and extramural? Mention the significance of intramural and extramural.  Q10. What do you mean by specific sports programmes? Explain about health runs and run for unity in detail.  Q11. What do mean by planning? Elucidate the objectives of planning in sports in detail.  Q12. Discuss about knock-out cum league and league cum knock-out methods.  Q13. What do you understand by term SEEDING? Explain the methods of distributing seeding.  Q14. Discuss about various types of consolation tournaments in detail.  Q15. Discuss in detail about the challenging tournaments.  Q16. What do you understand by consolation tournament? Draw the consolation fixture type-II for 15 teams. |
| Economics | Every student has to compulcompulsorily undertake one project from following topics.  The <u>objectives</u> of the project work are to enable learners to: (i) Probe deeper into theoretical concepts learnt in classes XII. (ii) Analyse and evaluate real world economic scenarios using theoretical constructs and arguments. (iii) Demonstrate the learning of economic theory.                                                                                                    |
|           | <ul> <li>(iv) Follow up aspects of economics in which learners have interest.</li> <li>(v) Develop the communication skills to argue logically</li> <li>The <u>expectations</u> of the project work are that:</li> <li>(i) Learners will complete only ONE project in each academic session.</li> <li>(ii) Project should be of 3,500-4,000 words (excluding diagrams &amp; graphs), preferably hand-written.</li> </ul>                                                                                                    |

(iii) It will be an independent, self-directed piece of study

### **Scope of the project:**

Learners may work upon the following lines as a suggested flow chart:

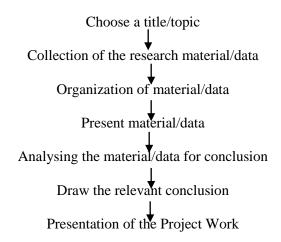

### **Expected Checklist:**

- (i) Introduction of topic/title.
- (ii) Identifying the causes, consequences and/or remedies.
- (iii) Various stakeholders and effect on each of them.
- (iv) Advantages and disadvantages of situations or issues identified.
- (v) Short-term and long-term implications of economic strategies suggested in the course of research.
- (vi) Validity, reliability, appropriateness and relevance of data used for research work and for presentation in the project file.
- (vii) Presentation and writing that is succinct and coherent in project file.
- (viii) Citation of the materials referred to, in the file in footnotes, resources section, bibliography etc

| Topics                                               |  |  |  |  |
|------------------------------------------------------|--|--|--|--|
| Micro and Small Scale Industries                     |  |  |  |  |
| Contemporary Employment situation in India           |  |  |  |  |
| Goods and Services Tax Act and its Impact on GDP     |  |  |  |  |
| Human Development Index                              |  |  |  |  |
| Self-help group                                      |  |  |  |  |
| Monetary policy committee and its functions          |  |  |  |  |
| Government Budget & its Components                   |  |  |  |  |
| Exchange Rate determination – Methods and Techniques |  |  |  |  |
| Livestock – Backbone of Rural India                  |  |  |  |  |
| Sarwa Siksha Abhiyan – Cost Ratio Benefits           |  |  |  |  |
| Minimum Support Prices                               |  |  |  |  |
| Waste Management in India – Need of the hour         |  |  |  |  |
| Digital India- Step towards the future               |  |  |  |  |

|         | Vertical Farming – an alternate way                                                                           |
|---------|----------------------------------------------------------------------------------------------------|
|         | Make in India – The way ahead                                                                                 |
|         | Rise of Concrete Jungle- Trend Analysis                                                                       |
|         | Any other newspaper article and its evaluation on basis of economic principles                                |
|         | Food Supply Channel in India                                                                                  |
|         | Disinvestment policy of the government                                                                        |
|         | Health Expenditure (of any state)                                                                             |
|         | Inclusive Growth Strategy                                                                                     |
|         | Trends in Credit availability in India                                                                        |
|         | Role of RBI in Control of Credit                                                                              |
|         | Trends in budgetary condition of India                                                                        |
|         | Currency War – reasons and repercussions                                                                      |
|         | Alternate fuel – types and importance                                                                         |
|         | Golden Quadrilateral- Cost ratio benefit                                                                      |
|         | Relation between Stock Price Index and Economic Health of Nation                                              |
|         | Minimum Wage Rate – approach and Application                                                                  |
|         | Rain Water Harvesting – a solution to water crises                                                            |
|         | Silk Route- Revival of the past                                                                               |
|         | Bumper Production- Boon or Bane for the farmer                                                                |
| ENGLISH | Organic Farming – Back to the Nature                                                                          |
| ENGLISH | Once you learn to read, you will be forever free." – Frederick Douglass                                       |
|         | This summer break is the only time when you can brush up and hone your reading and writing skills in English. |
|         | <ul><li>a) Read following books:</li><li>1. The Alchemist- Paulo Coelho</li></ul>                             |
|         | 2. The international accent practice book. (Digital book provided in                                          |
|         | the whatsapp group)                                                                                           |
|         | 3. The black book of vocabulary. (Digital book provided in the                                                |
|         | whatsapp group)                                                                                               |
|         | b) Watch any <u>one</u> English film from the list given below:  1) Inception                                 |
|         | 2) A Beautiful Mind                                                                                           |
|         | 3) Day after tomorrow                                                                                         |
|         | c) Draw unique flow chart of "Figure of Speech with examples". (Atleast 12)                                   |
|         | d) Research the new additions from Indian Languages to the Oxford                                             |
|         | English Dictionary. Write ten such words, their source and meaning.                                           |
|         | e) Complete the notes from the lesson Deep water in the fair notebook                                         |
| i       | provided through the whatsapp group. (VSA, SA, LA, CBQ)                                                       |
|         |                                                                                                    |
|         | f) Solve the writing skills in your fair notebooks from the sample papers shared in the English group.        |

| MATHMATICS | HOLIDAY HOMEWORK                                                                                                    |
|------------|----------------------------------------------------------------------------------------------------|
|            | <u>CLASS-XII</u>                                                                                                    |
|            | Q.1 Show that A'A and AA' are both symmetric matrices for any                                                                                                    |
|            | matrix A. $C_{2} = \{f_{A} = [\cos x + \sin x] + \cos x + \cos x\}$                                                                                                    |
|            | Q.2 If $A = \begin{bmatrix} cosx & sinx \\ -sinx & cosx \end{bmatrix}$ , then show that $A^2 = \begin{bmatrix} cos2x & sin2x \\ -sin2x & cos2x \end{bmatrix}$ .  Q.3 Find the value of x for which the matrix product        |
|            | $\begin{bmatrix} 2 & 0 & 7 \end{bmatrix} \begin{bmatrix} -X & 14X & 7X \end{bmatrix}$                                                                                                    |
|            | $\begin{bmatrix} 2 & 0 & 7 \\ 0 & 1 & 0 \\ 1 & -2 & 1 \end{bmatrix} \begin{bmatrix} -X & 14X & 7X \\ 0 & 1 & 0 \\ X & -4X & -2X \end{bmatrix} equal \ an \ identity \ matrix.$                                               |
|            |                                                                                                    |
|            | $\begin{bmatrix} 1 & -1 & 0 \\ 2 & 5 & 3 \\ 0 & 2 & 1 \end{bmatrix}, find A^{-1}, using elementary row operations.$                                                                                                    |
|            | L0 2 1<br>Q.5 Find a matrix A such that 2A-3B+5C=0 where B=                                                                                                    |
|            | Q.5 Find a matrix A such that 2A-3B+5C=0 where B= $\begin{bmatrix} -2 & 0 & 2 \\ 4 & 6 & 3 \\ 7 & 0 & 0 \end{bmatrix}, C = \begin{bmatrix} 2 & 0 & -2 \\ 7 & 1 & 6 \\ 5 & 4 & 3 \end{bmatrix}$                               |
|            | $\begin{bmatrix} 4 & 6 & 3 \\ 7 & 0 & 0 \end{bmatrix}, C = \begin{bmatrix} 7 & 1 & 6 \\ 5 & 4 & 3 \end{bmatrix}$                                                                                                    |
|            | Q.6 If $A = \begin{bmatrix} 1 & -1 \\ 2 & -1 \end{bmatrix}$ , $B = \begin{bmatrix} a & 1 \\ b & -3 \end{bmatrix}$ and $(A+B)^2 = A^2 + B^2$ , find a and b.                                                                  |
|            | Q.7 If $A = \begin{bmatrix} 1 & 2 \\ 1 & 2 \end{bmatrix}$ , $f(x) = x^2 - 2x - 3I$ , find $f(A)$                                                                                                    |
|            | Q.8 Given A= $\begin{bmatrix} 2 & 2 & -4 \\ -4 & 2 & -4 \\ 2 & -1 & 5 \end{bmatrix}$ , $B = \begin{bmatrix} 1 & -1 & 0 \\ 2 & 3 & 4 \\ 0 & 1 & 2 \end{bmatrix}$ find BA and use this                                         |
|            |                                                                                                    |
|            | to solve the system of equations y+2z=7, x-y=3, 2x+3y+4z=17. $\begin{bmatrix} 2 & x & -3 \end{bmatrix}$                                                                                                    |
|            | Q.9 If $A = \begin{bmatrix} 2 & x & -3 \\ 0 & 2 & 5 \\ 1 & 1 & 3 \end{bmatrix}$ , then $A^{-1}$ exists if?                                                                                                    |
|            | Q.10 For what value of x the matrix $A = \begin{bmatrix} 1 & -2 & 3 \\ 1 & 2 & 1 \end{bmatrix}$ is singular?                                                                                                    |
|            | Q.10 For what value of x the matrix A= $\begin{bmatrix} 1 & 2 & 1 \\ x & 2 & -3 \end{bmatrix}$ is singular?                                                                                                    |
|            | Q.11 Determine the value of x for which the matrix $[x+1 -3 4]$                                                                                                    |
|            | $\begin{bmatrix} x+1 & -3 & 4 \\ -5 & x+2 & 2 \\ 4 & 1 & x-6 \end{bmatrix}$ is singular.                                                                                                    |
|            | $\begin{bmatrix} 1 & 4 & 1 & x-6 \end{bmatrix}$ $\begin{bmatrix} 0.12 & 1 \text{ of } A-\begin{bmatrix} 2 & 3 \end{bmatrix} \text{ then show that } A^2-4A+7I=0 \text{ Using this}$                                          |
|            | Q.12 Let $A = \begin{bmatrix} 2 & 3 \\ -1 & 2 \end{bmatrix}$ , then show that $A^2 - 4A + 7I = 0$ Using this result calculate $A^3$ and $A^5$ .                                                                              |
|            |                                                                                                    |
|            | Q.13 If $A = \begin{vmatrix} -2 & -1 & -2 \\ 0 & -1 & 1 \end{vmatrix}$ , then find the value of $A^{-1}$ . Using $A^{-1}$ ,                                                                                                  |
|            | solve the system  O 14 If A = diag(1, 1, 2) and B = diag(2, 2, 1) find A \ B = 2A \ AB                                                                                                    |
|            | Q.14 If A=diag(1,-1,2) and B =diag(2,3,-1), find A+B, 3A+4B.<br>Q.15 If $\begin{bmatrix} 2x & 3 \end{bmatrix} \begin{bmatrix} 1 & 2 \\ -3 & 0 \end{bmatrix} \begin{bmatrix} x \\ 8 \end{bmatrix} = 0$ , find the value of x. |
|            | $\begin{bmatrix} 2.13 & 11 \begin{bmatrix} 2x & 3 \end{bmatrix} \begin{bmatrix} -3 & 0 \end{bmatrix} \begin{bmatrix} 8 \end{bmatrix} = 0$ , in the value of $x$ .                                                            |

|                          | Q.16 If $A = \begin{bmatrix} 0 & -x \\ x & 0 \end{bmatrix}$ , $B = \begin{bmatrix} 0 & 1 \\ 0 & 1 \end{bmatrix}$ and $x^2 = -1$ then show that $(A + B)^2 = A^2 + B^2$ . |  |  |  |
|--------------------------|----------------------------------------------------------------------------------------------------|--|--|--|
|                          | Q.17 If $A = \begin{bmatrix} cosx & sinx \\ -sinx & cosx \end{bmatrix}$ and $A^{-1} = A'$ find the value of $x$ .                                                        |  |  |  |
|                          | Q.18 If A is square matrix such that $A^2=A$ . Show that $(I+A)^3=7A+I$                                                                                                  |  |  |  |
|                          | Q.19 Check the following functions for one-one and onto. $f: R \to R$ $f(x) = \frac{2x-3}{7}$                                                                            |  |  |  |
|                          | Q.20 Let f: $R - \{-\frac{4}{3}\} \rightarrow R - \{\frac{4}{3}\}$ be a function given by $f(x) = \frac{1}{3}$                                                           |  |  |  |
|                          | $\frac{4x}{3x+4}$ . Show that f is invertible with $f^{-1}(x) = \frac{4x}{4-3x}$                                                                                         |  |  |  |
|                          | Q.21 Let f: $R - \{-\frac{4}{3}\} \rightarrow R - \{\frac{4}{3}\}$ be a function given by $f(x) = \frac{4}{3}$                                                           |  |  |  |
|                          | $\frac{4x}{3x+4}$ . Show that f is invertible with $f^{-1}(x) = \frac{4x}{4-3x}$                                                                                         |  |  |  |
|                          | Q.22 Show that function f : A $\rightarrow$ B defined as $f(x) = \frac{3x+4}{5x-7}$ where A=                                                                             |  |  |  |
|                          | $R - {\frac{7}{5}}, B =$                                                                                                    |  |  |  |
|                          | R – $\{\frac{3}{5}\}$ is invertible and hence find f <sup>-1</sup> .<br>Q.23 Consider f : R+ $\rightarrow$ [-5, $\infty$ ) given by $f(x) = 9x^2 + 6x - 5$               |  |  |  |
|                          | show that f is                                                                                                    |  |  |  |
|                          | invertible with $f^{-1} = \frac{\sqrt{x+6}-1}{3}$ .                                                                                                    |  |  |  |
|                          | Q.24 Consider $f: R+ \rightarrow [-5, \infty)$ given by $f(x) = 5x^2 + 6x - 9$                                                                                           |  |  |  |
|                          | show that f is $\sqrt{54+5y}=2$                                                                                                    |  |  |  |
|                          | invertible with $f^{-1} = \frac{\sqrt{54+5y-3}}{5}$                                                                                                    |  |  |  |
| Informatics<br>Practices | Write a Pandas program to multiple and divide two Pandas Series.  Sample Series:                                                                                         |  |  |  |
|                          | [2, 4, 8, 10], [1, 3, 7, 9]                                                                                                    |  |  |  |
|                          |                                                                                                    |  |  |  |
|                          | 2. Write a Pandas program to convert a dictionary to a Pandas series. Sample dictionary: d1 = {'a': 100, 'b': 200, 'c':300}                                              |  |  |  |
|                          | 3. Write a Pandas program to sort a given Series. 400, 300.12,100, 200.                                                                                                  |  |  |  |
|                          | 4. Write a Pandas program to change the order of index of a given series.                                                                                                |  |  |  |
|                          | Original Data Series:                                                                                                    |  |  |  |
|                          | A 1 B 2 C 3 dtype: int64 Data Series after changing the order of index: B 2 A 1 C 3 dtype: int64                                                                         |  |  |  |
|                          |                                                                                                    |  |  |  |

- 5. Write a Pandas program to get the first 3 rows of a given DataFrame.
- 6. Write a Pandas program to count the number of rows and columns of a DataFrame.
- 7. Write a Pandas program to combining two series into a DataFrame.
- 8. Write a Pandas program to get the specified row value of a given DataFrame.
- 9. Convert Dictionary into DataFrame.
- 10. Convert List into Dataframe.
- 11. Write DataFrame to CSV file.
- 12. Is series is a one-dimensional array which is labeled and can hold any data type?
- 13. Are DataFrames container for Series?
- 14. Write the name of methods used with series with their purpose.
- 15. Get index and values of a series.

### **Case study based questions:**

16. Consider the following DataFrame df and answer the following questions from (i)-

| (V)   |                       |                  |     |     |     |     |
|-------|-----------------------|------------------|-----|-----|-----|-----|
| rolln | 0                     | Name             | UT1 | UT2 | UT3 | UT4 |
| 1     |                       | Prerna Singh     | 24  | 24  | 20  |     |
|       | 22                    |                  |     |     |     |     |
| 2     |                       | Manish Arora     | 18  | 17  | 19  |     |
|       | 22                    |                  |     |     |     |     |
| 3     |                       | Tanish Goel      | 20  | 22  | 18  |     |
| 4     | 24                    | D1 'T'           | 22  | 20  | 2.4 |     |
| 4     | 20                    | Falguni Jain     | 22  | 20  | 24  |     |
| _     | 20                    | Vanila Dhatnasan | 15  | 20  | 10  |     |
| 5     | 22                    | Kanika Bhatnagar | 15  | 20  | 18  |     |
| 6     | 22                    | Ramandeep Kaur   | 20  | 15  | 22  |     |
| U     | 24                    | Kamandeep Kaui   | 20  | 13  | 22  |     |
|       | <b>∠</b> <del>+</del> |                  |     |     |     |     |
|       |                       |                  |     |     |     |     |

```
(i)Write down the command that will give the following
output.
 Rollno
                             6
 Name
                             Tanish Goel
                             24
 UT1
                             24
 UT2
 UT3
                             24
 UT4
                             24
 dtype: Object
a. print(df.max)
b. print(df.max())
c. print(df.max(axis=1))
d. print(df.max, axis=1)
(ii)The teacher needs to know the marks scored by the student with roll nu
4. Help her to identify the correct set of statement/s from the given option
a. df1=df[df]'rollno']==4]
        print(df1)df1
     df1=df[rollno==4]
        print(df1)
 c. df1=df[df.rollno=4]
        print(df1)
 d. df1=df[df.rollno==4]
       print(df1)
(iii) Which of the following statement/s will give the exact number of value
each column of the dataframe?
i. print(df.count())
ii. print(df.count(0))
iii. print(df.count)
iv. print(df.count(axis='index'))
Choose the correct option:
```

|  | a. both (i) a          | and (ii)              |           |                          |             |          |  |
|--|------------------------|-----------------------|-----------|--------------------------|-------------|----------|--|
|  | b. only (ii)           |                       |           |                          |             |          |  |
|  | c. (i), (ii) and (iii) |                       |           |                          |             |          |  |
|  | e. (i), (ii)           | e. (i), (ii) and (iv) |           |                          |             |          |  |
|  |                        |                       |           |                          |             |          |  |
|  | (iv)Which              | of the following      | comman    | d will display the col   | lumn label  | s of t   |  |
|  | DataFrame              | _                     |           | 1 13                     |             |          |  |
|  | a. print(df.c          |                       |           |                          |             |          |  |
|  | b. print(df.o          |                       |           |                          |             |          |  |
|  | _                      |                       |           |                          |             |          |  |
|  | c. print(df.c          | column)               |           |                          |             |          |  |
|  | d. print(df.o          | columns)              |           |                          |             |          |  |
|  |                        |                       |           |                          |             |          |  |
|  | ( ) <b>) (</b> )       |                       | •         |                          | .•          |          |  |
|  |                        |                       |           | nts to add a new colu    | imn, the so | cores    |  |
|  | with the va            | lues, 'A', 'B', '     | A', 'A',  | 'B', 'A'                 |             |          |  |
|  | choose the             | command to do         | so:       |                          |             |          |  |
|  | a. df.colum            | nn=['A','B','A',      | 'A','B',' | A']                      |             |          |  |
|  | b. df ['Grac           | de']=['A','B','A      | ','A','B  | ','A']                   |             |          |  |
|  | c. df.loc['G           | Grade']= ['A','B      | ','A','A' | ,'B','A']                |             |          |  |
|  | d. Both (b)            | and (c) are corre     | ect       |                          |             |          |  |
|  | 17. C                  | Consider the foll     | owing Da  | ataFrame df and ansv     | x er any qu | estions  |  |
|  |                        |                       | rolln     | Name                     | UT1         | UT2      |  |
|  |                        | 0                     | o<br>1    | Pratima Sinha            | 29          | 30       |  |
|  |                        | 1                     | 2         | Manoj Gupta              | 20          | 18       |  |
|  | •                      | 2                     | 3         | Tathagata Patra          | 18          | 22       |  |
|  |                        |                       |           |                          |             |          |  |
|  |                        | 2<br>4                | 4<br>5    | Firoz Khan<br>Kirti Rani | 22<br>15    | 23<br>24 |  |

from (i U

> 29 23

16

28

(i) Select the options from the command that will give the following (

| Roll No       | 7               |
|---------------|-----------------|
| Name          | Tathagata Patra |
| UT1           | 29              |
| UT2           | 30              |
| UT3           | 29              |
| UT4           | 33              |
| dtype: object |                 |

- (a) print(df.max)
- (b) print(df.max())
- (c) print(df.max(axis is=1))
- (d) print(df.max, axis=1)
- (ii) The teacher needs to know the marks scored by the student with rehim/her to identify the correct set of statements from the given option may be correct):

```
(a) df1=df [roll no = =7]
print (df1)
```

- (b) df1=df [df ['rollno'] = =7] print (df1)
- (c) df1=df [ df.rollno = = 7 ] print (df1)
- (d) df1=df [rollno.df = =7] print (df1)
- (iii) Which of the following statement/s will give the exact number of column of the data frame?
  - (i) print( df.count( ) )
  - (ii) print( df.count(0) )
  - (iii) print(df.count)
  - (iv) print(df.count(axis = 'index'))

Choose the correct option:

- (a) both (i) and (ii)
- (b) only (ii)
- (c) (i), (ii) and (iii)
- (d) (i), (ii) and (iv)
- (iv) Which of the following command will display the column labels of the DataFrame?
  - (a) print( df.columns( ))

- (b) print( df.column)
- (c) print( df.columns)
- (d) print( df.column( ))
- (v) A student Neeraj wants to add a new column, the score of Grade with the values 'B1', 'B2', 'A2', 'B2', 'B1', 'A1', 'A1' to the DataFrame. Help him choose the command to doso:
  - (a) df['Grade'] = ['B1', 'B2', 'A2', 'B2', 'B1', 'A1', 'A1']
  - (b) df.column = ['B1', 'B2', 'A2', 'B2', 'B1', 'A1', 'A1']
  - (c) df.loc['Grade'] = ['B1', 'B2', 'A2', 'B2', 'B1', 'A1', 'A1']
  - (d) both b and c are correct.
- 18. Given a data frame df as shown below---

|   | Country        | Cases     | Deaths | Region        |
|---|----------------|-----------|--------|---------------|
| 0 | United States  | 1,133,229 | 65,851 | North America |
| 1 | Spain          | 245,567   | 25,100 | Europe        |
| 2 | Italy          | 207,428   | 28,236 | Europe        |
| 3 | United Kingdom | 177,454   | 27,510 | Europe        |
| 4 | France         | 167,346   | 24,594 | Europe        |
| 5 | Germany        | 164,077   | 6,736  | Europe        |

- a. Write command to compute rename the indexes as code of the countries USA, SPA, ITA, UK, FR, GER.
- b. Add a column capital =['Washington', 'Madrid', 'Rome', 'Londan', 'Paris', 'Berlin']
- c. Write command to compute median of the deaths Column.
- d. Write command to print first three rows.
- e. Write command to drop column Region
- 19. Consider the following Dataframe named happy\_df created using following command happy\_df=pd.read\_csv("Dataset3.csv")

| Country     | Region         | Happines sRank | Happines<br>sScore | Family  |
|-------------|----------------|----------------|--------------------|---------|
| Switzerland | Western Europe | 1              | 7.587              | 1.34951 |

| Iceland     | Western Europe            | 2  | 7.561 | 1.40223 |
|-------------|---------------------------|----|-------|---------|
| Denmark     | Western Europe            | 3  | 7.527 | 1.36058 |
| Norway      | Western Europe            | 4  | 7.522 | 1.33095 |
| Canada      | North America             | 5  | 7.427 | 1.32261 |
| Finland     | Western Europe            | 6  | 7.406 | 1.31826 |
| Netherlands | Western Europe            | 7  | 7.378 | 1.28017 |
| Sweden      | Western Europe            | 8  | 7.364 | 1.28907 |
| New Zealand | Australia and New Zealand | 9  | 7.286 | 1.31967 |
| Australia   | Australia and New         | 10 | 7.284 | 1.30923 |
|             | Zealand                   |    |       |         |

(i)Complete the following command to display first five rows of the above Dataframe.

print(happy\_df.iloc[\_\_\_:\_\_]

- (i) Write the command to display number of rows and columns of the above Dataframe.
- (a) print(happy\_df.row,happy\_df.columns)
- (b) print(happy\_df.shape())
- (c) print(happy\_df.shape)
- (ii) Which command(s) of the following would display only Region column of the above

Dataframe.

- (a) print(happy\_df.Region)
- (b) print(happy df.iloc[,'Region']
- (c) print(happy\_df.iloc[:,'Region']
- (d) print(happy\_df.iloc[:,1])
- (iii) What will be the output of the following command?

 $print(happy\_df.loc[4:6,'Country'])$ 

- (iv) Which of the following commands would display maximum value of every column?
- (a) print(happy df.max)
- (b) print(happy\_df.max())
- (c) print(happy\_df.max(axis=1))
- (d) print(happy\_df.max, axis=1)
- 20. Consider the following DataFrame Gr and answer any four questions from (i)- (v) Name Grade

0 Aamir Khan A1

1 Nuzut A2

2 Ishrar B1

|     | 3 Shahid A1                                                     |
|-----|-----------------------------------------------------------------|
|     | 4 Furkan B2                                                     |
|     | 5 Fatima A2                                                     |
|     | 6 Rashid A1                                                     |
| (i) | Write down the command that will give the following output.     |
|     | Name Grade                                                      |
|     | 0 Aamir Khan A1                                                 |
|     | 1 Nuzut A2                                                      |
|     | 2 Ishrar B1                                                     |
|     | 3 Shahid A1                                                     |
|     | 4 Furkan B2                                                     |
|     | a. print(Gr.iloc[0:5])                                          |
|     | •                                                               |
|     | b. print(Gr[0:5])                                               |
|     | c. Both                                                         |
|     | d. None                                                         |
|     | (ii) The teacher needs to add a column called Percentage with   |
|     | the following data:[92,89,None,95,68,None,93]. Help her to      |
|     | identify the correct set of statement/s from the given options: |
|     | a. Gr.column['Percentage']=[92,89,None, 95,68,None,93]          |
|     | b. Gr[' Percentage']=[92,89,None, 95,68,None, 93]               |
|     | c. Gr.loc['Percentage']=[92,89,None,95,68,None,93]              |
|     |                                                                 |
|     | d. Both (b) and (c) are correct                                 |
|     | (iii) Which of the following statement/s will drop the column   |
|     | Grade by name?                                                  |
|     | a. Gr.drop('Grade')                                             |
|     | b. Gr.drop('Grade', axis=1)                                     |
|     | c. Both d. None of the above                                    |
|     | (iv) Which of the following command will display the column     |
|     | labels of the DataFrame?                                        |
|     | a. print(Gr.columns())                                          |
|     | b. print(Gr.column())                                           |
|     | c. print(Gr.column)                                             |
|     | d. print(Gr.columns)                                            |
|     | (v) The class teacher wants to delete the first row. Help her   |
|     | choose the command to do so:                                    |
|     | a. Gr.drop(0, axis =0)                                          |
|     | b. Gr.drop(0, axis="index")                                     |
|     | c. Gr. drop([0,1,2], axis=0)                                    |
|     | • '                                                             |
|     | d. Both (a) and (b) are correct                                 |
|     |                                                                 |